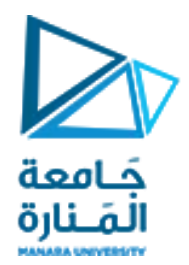

#### قسم الھندسة المعلوماتیة مقرر مدخل إلى الخوارزمیات والبرمجة

محاضرات الأسبوع 10 الفصل الثاني 2023/2022

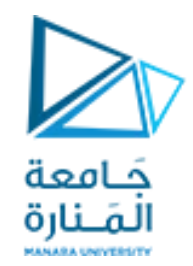

- اكتب كود یتعامل مع الأعداد من 1 الى 100 و المطلوب :
	- طباعة مجموع الأعداد الزوجیة
	- طباعة المتوسط الحسابي للأعداد الفردیة
	- طباعة عدد الأعداد القابلة للقسمة على 8
- طباعة الأعداد القابلة للقسمة على 5 و 8 معا

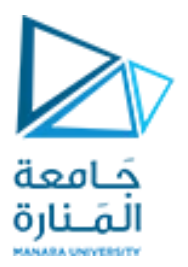

- #include<iostream>
- Using namespace std;
- int main(){
- int sum=0;
- for(int  $i=1; i<=100; i++)$ {
- if(i%2==0) sum=sum+i;
- }
- $\cdot$  cout << "sum = " << sum << endl;
- $\bullet$

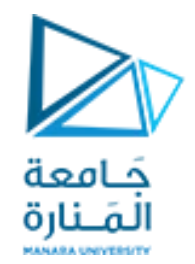

- $\cdot$  int s=0;
- · float avg;
- · int counter=0;
- for(int  $i=0; i<100; i++)$
- · if(i%2!=0){counter=counter+1;
- $\cdot$  s=s+i;}
- · avg=s/counter;
- $\cdot$  cout < "avg = " << avg << endl;

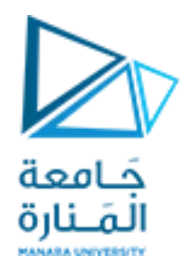

- $\cdot$  int k=0;
- for(int i=1;i<100;i++){
- If( $i\%8 == 0$ ) $k = k + 1$ ;
- · cout<<k<<endl;
- $\bullet$

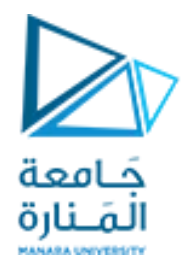

- $\cdot$  int c=0;
- for(int i=1;i<100;i++){
- $\cdot$  If((i%5==0)&&(i%8==0))c=c+1;
- · cout<<c<<endl;
- 

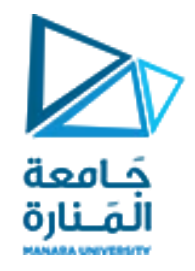

# **المصفوفات**

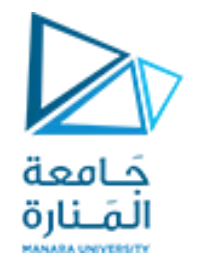

المصفوفات أحادیة البعد

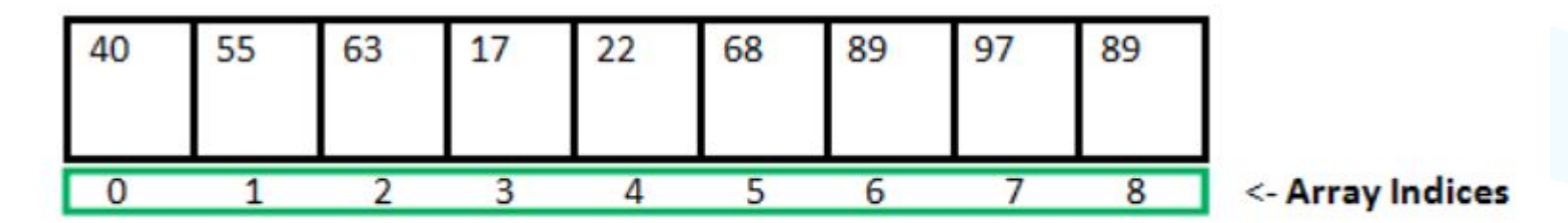

Array Length = 9 First Index  $= 0$ Last Index =  $8$ 

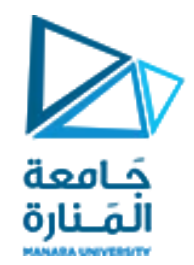

#### **طریقة تعریف المصفوفة**

#### data\_type variable\_name[size];

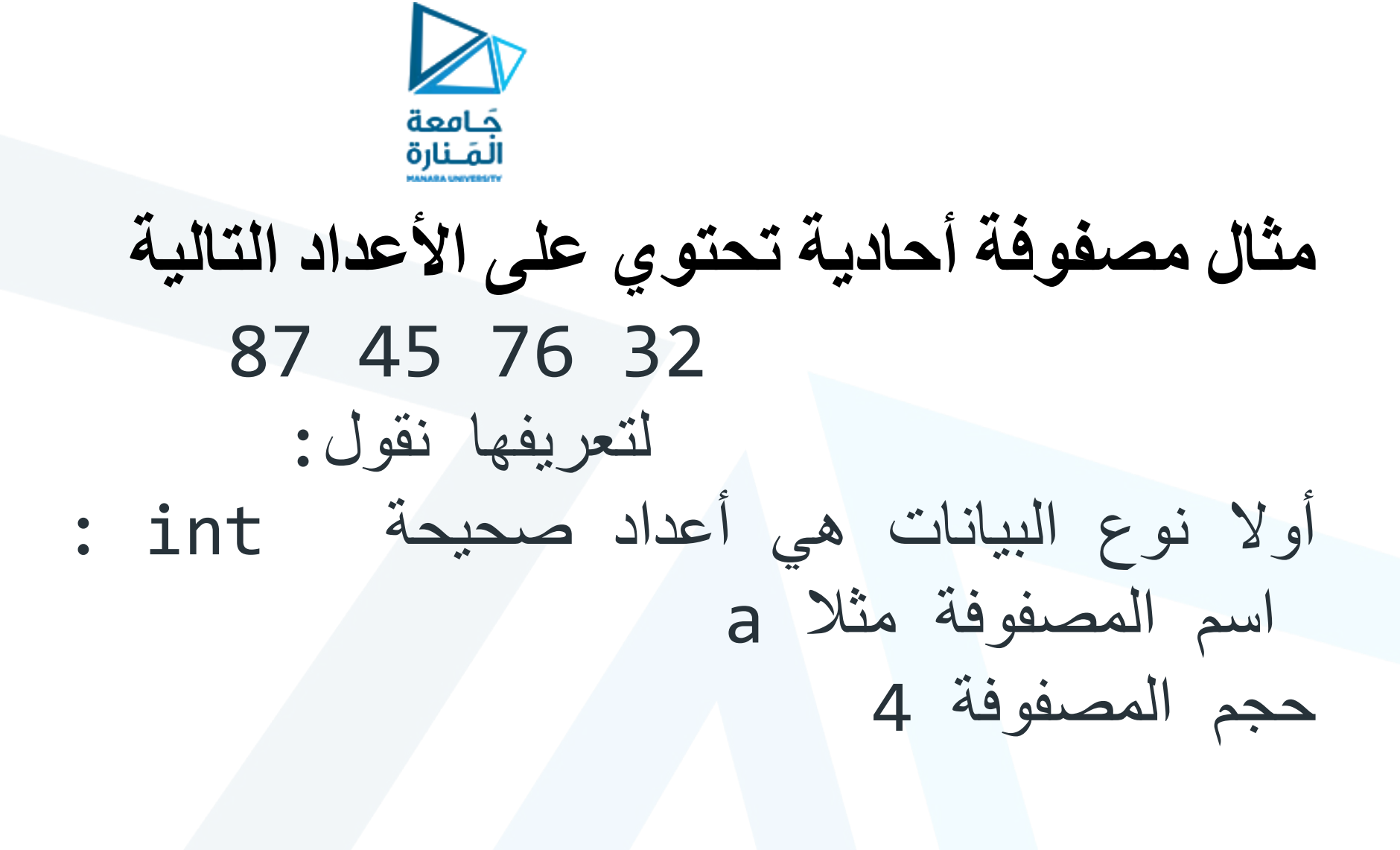

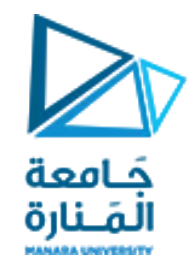

# **مثال مصفوفة أحادیة تحتوي على الأعداد التالیة** 87 45 76 32 لتعریفھا نقول: int a[4]={87,45,76,32};

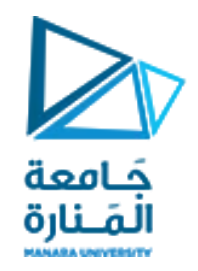

**مثال مصفوفة أحادیة تحتوي على اعداد یقوم المستخدم بإدخالھا أولا علینا معرفة حجم المصفوفة المراد ادخالھا ثانیا للمرور على كامل عناصر المصفوفة نسعى للمرور علیھا بناء على رقم ال index الخاص بكل عنصر ضمنھا و نقوم بإدخال قیمة كل عنصر عند المرور علیھ**

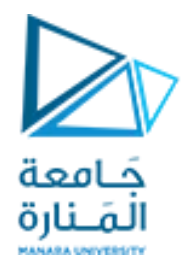

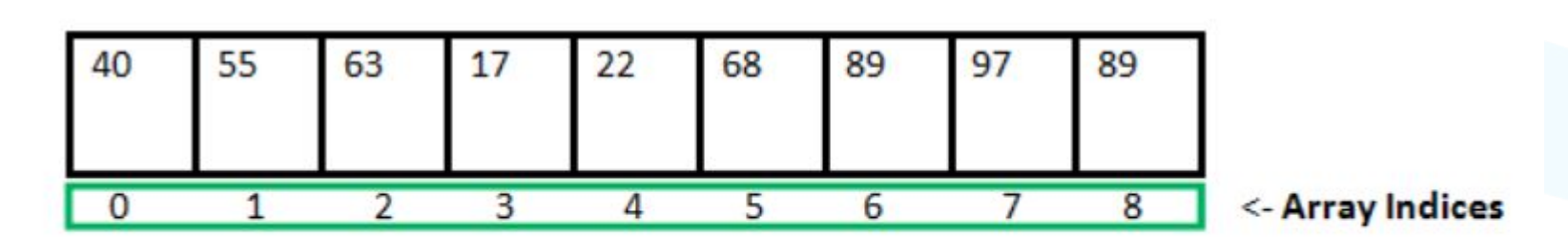

Array Length = 9 First Index =  $0$ Last Index  $= 8$ 

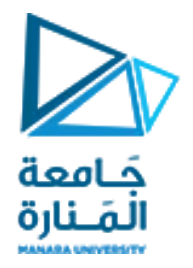

#### **أولا لمعرفة حجم المصفوفة نطلب من المستخدم ادخالھا**

**int s; cin>>s; int a[s];**

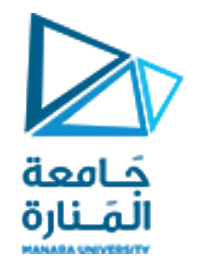

### **للمرور على كامل عناصر المصفوفة نحتاج لحلقة تبدأ من أول عنصر حتى الأخیر بحیث دلیل أول عنصر ضمن المصفوفة ھو الصفر :**

## **for(int i=0;i<s;i++){ cin>>a[i]; }**

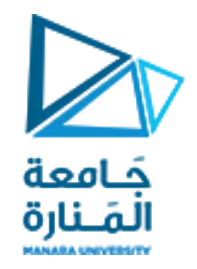

### **لعرض المصفوفة على الشاشة نحتاج لحلقة تكراریة تمر على كامل العناصر بالاستعانة بدلیلھا**

# **for(int i=0;i<s;i++){** cout<<a[i]<<""; **}**

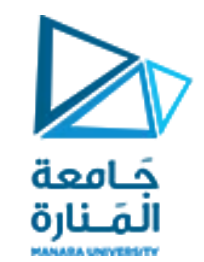

# **تمرین : ادخل مصفوفة m مكونة من 10 عناصر -1 اطبع المصفوفة -2 طباعة المتوسط الحسابي للمصفوفة -3 طباعة أكبر قیمة في المصفوفة -4 ابحث عن عنصر 5 في المصفوفة و في حال كان موجود یطبع ok اما بحال غیر موجود اطبع No**

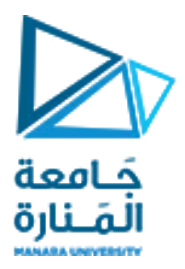

#include <iostream>

using namespace std;

```
int main()
{
int m[10];
for(int i=0;i<10;i++){
cin>>m[i];}
for(int i=0; i<10; i++){
cout<<m[i]<<" "; }
cout<<endl;
```
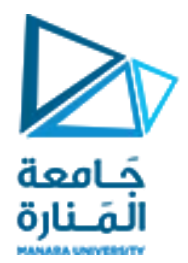

```
int sum=0;
float avg;
for(int i=0;i<10;i++){
sum=sum+m[i];
avg=sum/10;
cout<<avg;
```
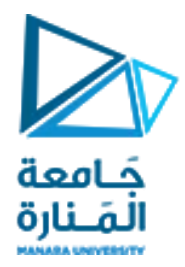

```
int max=m[0];
for(int i=0; i<10; i++){
if(m[i]>max)max=m[i];
}
cout<<max<<endl;
for(int i=0; i<10; i++){
if(m[i]=5){{
cout<<"ok"<<endl;
}
else cout<<"No"<<endl;}
```
return 0;

}

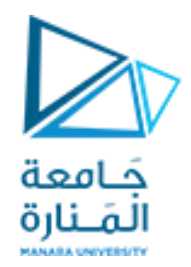

# GOOD LUCK ..